# *Linux Chapter 5 Review Questions*

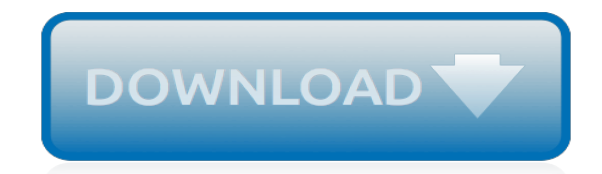

*Thank you for reading linux chapter 5 review questions. Maybe you have knowledge that, people have search numerous times for their favorite books like this linux chapter 5 review questions, but end up in malicious downloads.*

*Rather than reading a good book with a cup of tea in the afternoon, instead they cope with some harmful bugs inside their desktop computer.*

*linux chapter 5 review questions is available in our digital library an online access to it is set as public so you can get it instantly.*

*Our books collection spans in multiple countries, allowing you to get the most less latency time to download any of our books like this one.*

*Kindly say, the linux chapter 5 review questions is universally compatible with any devices to read.*

# **Linux Chapter 5 Review Questions**

Introduction to Linux - A Hands on Guide This guide was created as an overview of the Linux Operating System, geared toward new users as an exploration tour and getting started guide, with exercises at the end of each chapter.

# **LinuxQuestions.org - where Linux users come for help**

Abstract. The goal of the Linux IPv6 HOWTO is to answer both basic and advanced questions about IPv6 on the Linux operating system. This HOWTO will provide the reader with enough information to install, configure, and use IPv6 applications on Linux machines.

### **Linux IPv6 HOWTO (en) - The Linux Documentation Project**

Introduction to Linux - A Hands on Guide This guide was created as an overview of the Linux Operating System, geared toward new users as an exploration tour and getting started guide, with exercises at the end of each chapter.

### **How can I list directories only in linux? - LinuxQuestions.org**

Linux (/ ˈ l ɪ n ə k s / LIN-əks) is a family of free and open-source software operating systems based on the Linux kernel, an operating system kernel first released on September 17, 1991 by Linus Torvalds. Linux is typically packaged in a Linux distribution (or distro for short).. Distributions include the Linux kernel and supporting system software and libraries, many of which are ...

# **Linux - Wikipedia**

This is the chapter web page to support the content in Chapter 7 of the book: Exploring BeagleBone – Tools and Techniques for Building with Embedded Linux.

### **Chapter 7: Cross Compilation, Eclipse, and Building Linux ...**

To all Users, This is to inform you that, with the last revision of this material in January 2019, we have taken into account version 3.18 of the domains and competencies – and updated the LFCS and LFCE book with 66 chapters covering the topics required in both the exams.

#### **Ebook: Introducing the Linux Foundation's LFCS and LFCE ...**

Chapter 2. Introduction. Welcome, gentle reader. This document hopes to enlighten you on how to do more with Linux 2.2/2.4 routing. Unbeknownst to most users, you already run tools which allow you to do spectacular things.

# **Linux Advanced Routing & Traffic Control HOWTO**

Linux Device Drivers, 2nd Edition By Alessandro Rubini & Jonathan Corbet 2nd Edition June 2001 0-59600-008-1, Order Number: 0081 586 pages, \$39.95

# **Linux Device Drivers, 2nd Edition: Chapter 9: Interrupt ...**

Premium Edition. The exciting new Red Hat RHCSA/RHCE 7 Cert Guide, Premium Edition eBook and Practice Test is a digital-only certification preparation product combining an eBook with four additional practice tests, (2 RHCSA and 2 RHCE).The Premium Edition eBook and Practice Test contains the following items: · Red Hat RHCSA/RHCE 7 Cert Guide · Four full RHCSA practice exams combined with ...

# **Red Hat RHCSA/RHCE 7 Cert Guide: Red Hat Enterprise Linux ...**

The Linux kernel is a free and open-source, monolithic, Unix-like operating system kernel.The Linux family of operating systems is based on this kernel and deployed on both traditional computer systems such as personal computers and servers, usually in the form of Linux distributions, and on various embedded devices such as routers, wireless access points, PBXes, set-top boxes, FTA receivers ...

#### **Linux kernel - Wikipedia**

Delegation strategies for the NCLEX, Prioritization for the NCLEX, Infection Control for the NCLEX,

FREE resources for the NCLEX, FREE NCLEX Quizzes for the NCLEX, FREE NCLEX exams for the NCLEX, Failed the NCLEX - Help is here

# **Comprehensive NCLEX Questions Most Like The NCLEX**

There are some guidelines, and "there are a infinite number of names composed only of valid characters that are forbidden" isn't constructive. Likewise "Windows does not distinguish between upper-case and lower-case characters" is a foolish exception — the OP is asking about syntax and not semantics, and no right-minded people would say that a file name like A.txt was invalid because ...

# **What characters are forbidden in Windows and Linux ...**

italic type. always indicates required parameter names that must be replaced by appropriate data when sending commands to LISTSERV < > Angle brackets may sometimes enclose required parameter names that must be replaced by appropriate data when sending commands to LISTSERV.

# **List Owner's Manual for LISTSERV Version 14.5 - L-Soft**

Chapter 1. Introduction "In the beginning, the file was without form, and void; and emptiness was upon the face of the bits. And the Fingers of the Author moved upon the face of the keyboard.

# **The Linux System Administrator's Guide**

This chapter steps through the process of installing either Red Hat Enterprise Linux or Fedora Core. Frequently, the installation is quite simple, especially if you have done a good job of planning. Sometimes you may run into a problem or have a special circumstance; this chapter gives you the tools to use in these cases.

# **Red Hat Linux Step-by-Step Installation | Installing Red ...**

Page 1 z/VM Getting Started with Linux on System z version 6 release 1 SC24-6194-00...; Page 3 z/VM Getting Started with Linux on System z version 6 release 1 SC24-6194-00...; Page 4 Before using this information and the product it supports, read the information under "Notices" on page 143. This edition applies to version 6, release 1, modification 0 of IBM z/VM, (product number 5741-A07 ...

# **IBM ZVM - FOR LINUX V6 RELEASE 1 Getting Started**

This document describes the use of mondo and mindi tools to realize disaster recovery backup of your systems. It provides information on installation, backup and restore modes, hardware and software requirements, and answers to some frequently asked questions.

# **MondoRescue HOWTO**

Play a game of Kahoot! here. Kahoot! is a free game-based learning platform that makes it fun to learn – any subject, in any language, on any device, for all ages!

# **Kahoot! | Play this quiz now!**

Pass the First Time. The CompTIA Security+ Get Certified Get Ahead SY0-501 Study Guide is an update to the top-selling SY0-201, SY0-301, and SY0-401 study guides, which have helped thousands of readers pass the exam the first time they took it.

# **CompTIA Security+ Get Certified Get Ahead: SY0-501 Study ...**

Bitpipe.com is the enterprise IT professional's guide to information technology resources. Browse this free online library for the latest technical white papers, webcasts and product information to help you make intelligent IT product purchasing decisions.

[2013 Dodge Ram 1500 Owners Manual,](http://fanboost.com/2013_dodge_ram_1500_owners_manual.pdf) [Gateway B1 Workbook Answer Key Unit 5](http://fanboost.com/gateway_b1_workbook_answer_key_unit_5.pdf), [Commerce Quiz Questions](http://fanboost.com/commerce_quiz_questions_and_answers.pdf) [And Answers](http://fanboost.com/commerce_quiz_questions_and_answers.pdf), [2003 25 Hp Mercury Outboard Manual](http://fanboost.com/2003_25_hp_mercury_outboard_manual.pdf), [Microsoft Comfort Keyboard 5000 Manual](http://fanboost.com/microsoft_comfort_keyboard_5000_manual.pdf), [thailand](http://fanboost.com/thailand_contents_chapter_lonely_planet.pdf) [contents chapter lonely planet](http://fanboost.com/thailand_contents_chapter_lonely_planet.pdf), [Gmc W4500 Liftgate Manual](http://fanboost.com/gmc_w4500_liftgate_manual.pdf), [Ipod Model A1285 Manual,](http://fanboost.com/ipod_model_a1285_manual.pdf) [Ford Expedition 2005](http://fanboost.com/ford_expedition_2005_manual.pdf) [Manual](http://fanboost.com/ford_expedition_2005_manual.pdf), [Instruction Manual For Logixpro 500,](http://fanboost.com/instruction_manual_for_logixpro_500.pdf) [physics principles and problems chapter 9 answers,](http://fanboost.com/physics_principles_and_problems_chapter_9_answers.pdf) [Holt](http://fanboost.com/holt_mathematics_lesson_7_5_practice_answers.pdf) [Mathematics Lesson 7 5 Practice Answers,](http://fanboost.com/holt_mathematics_lesson_7_5_practice_answers.pdf) [chapter 19 section 3 popular culture](http://fanboost.com/chapter_19_section_3_popular_culture.pdf), [sanyo plc zm5000 user guide,](http://fanboost.com/sanyo_plc_zm5000_user_guide.pdf) [5th Grade Science Workbook,](http://fanboost.com/5th_grade_science_workbook.pdf) [Black Max 5 Gal Compressor Owners Manual Download,](http://fanboost.com/black_max_5_gal_compressor_owners_manual_download.pdf) [Honda Cb175 Engine,](http://fanboost.com/honda_cb175_engine.pdf) [Wangsness Electromagnetic Fields Solution Chapter 20,](http://fanboost.com/wangsness_electromagnetic_fields_solution_chapter_20.pdf) [chapter 12 section 3 solutions,](http://fanboost.com/chapter_12_section_3_solutions.pdf) [guide gps rns 315,](http://fanboost.com/guide_gps_rns_315.pdf) [Ford](http://fanboost.com/ford_lrg_425_engine.pdf) [Lrg 425 Engine](http://fanboost.com/ford_lrg_425_engine.pdf), [Ford Gt85 Tractor Service Manual,](http://fanboost.com/ford_gt85_tractor_service_manual.pdf) [Systems Analysis And Design 5th,](http://fanboost.com/systems_analysis_and_design_5th.pdf) [2009 Ap English](http://fanboost.com/2009_ap_english_language_and_composition_free_response_questions_answers.pdf) [Language And Composition Free Response Questions Answers,](http://fanboost.com/2009_ap_english_language_and_composition_free_response_questions_answers.pdf) [Uniden Bearcat Bc560xlt Manual,](http://fanboost.com/uniden_bearcat_bc560xlt_manual.pdf) [Kubota](http://fanboost.com/kubota_wg750_engine_manual.pdf) [Wg750 Engine Manual,](http://fanboost.com/kubota_wg750_engine_manual.pdf) [chapter 50 sensory motor mechanisms study guide answers](http://fanboost.com/chapter_50_sensory_motor_mechanisms_study_guide_answers.pdf), [Kieso 14th Edition Solutions](http://fanboost.com/kieso_14th_edition_solutions_chapter_5.pdf) [Chapter 5](http://fanboost.com/kieso_14th_edition_solutions_chapter_5.pdf), [2004 2005 Mercedes Benz E Class Maintenance Manual](http://fanboost.com/2004_2005_mercedes_benz_e_class_maintenance_manual.pdf), [chapter 34 guided reading,](http://fanboost.com/chapter_34_guided_reading.pdf) [2005 Ford](http://fanboost.com/2005_ford_freestar_repair_manual_free_download.pdf) [Freestar Repair Manual Free Download](http://fanboost.com/2005_ford_freestar_repair_manual_free_download.pdf)